Plugin Figlet *Introduced in [Tiki 24.0](https://doc.tiki.org/Tiki24)*

Use this [wiki plugin](https://doc.tiki.org/tiki-editpage.php?page=wiki%20plugin) to create FIGlets. A FIGlet text is a string, which is represented as ASCII art. FIGlet uses a special font format, called FLT (FigLet Font). By default, one standard font is shipped with the plugin. You have the option to define the maximum width of the output string and a font path.

## Basic Usage

To display a text as a FIGlet provide a string and optionally a font. The text will then be displayed formatted as FIGlet (See example below).

Parameters

Plugin Manager error: figlet plugin not found

Example

*This code:*

{FIGLET()} TIKIWIKI {FIGLET}

*Would produce:*

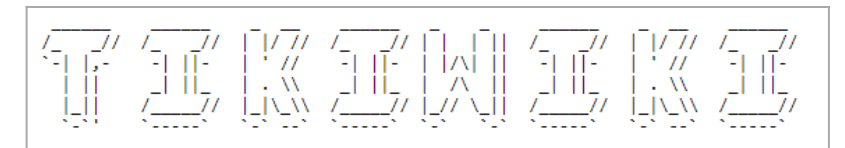

Click to expand